## Algorithms and Data Structures for Data Science Lab\_adjList

CS 277 Brad Solomon April 21, 2023

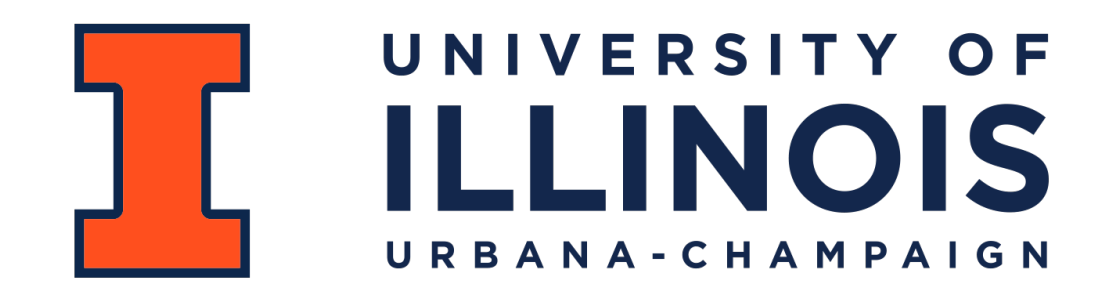

Department of Computer Science

## Learning Objectives

Implement core graph ADT functions using adjacency lists

Introduce modifications to graphs for storing weights

# Graph ADT

#### **Find**

**Insert** getVertices() — return the list of vertices in a graph getEdges(v) — return the list of edges that touch the vertex v areAdjacent(u, v) — returns a bool based on if an edge from u to v exists

insertVertex(v) — adds a vertex to the graph insertEdge(u,  $v$ ) — adds an edge to the graph

#### **Remove**

removeVertex(v) — removes a vertex from the graph removeEdge(u,  $v$ ) — removes an edge from the graph

# Weighted Adjacency List

 $w \rightarrow \frac{3}{z}$ 

**Vertex Storage:**

**Edge Storage:**

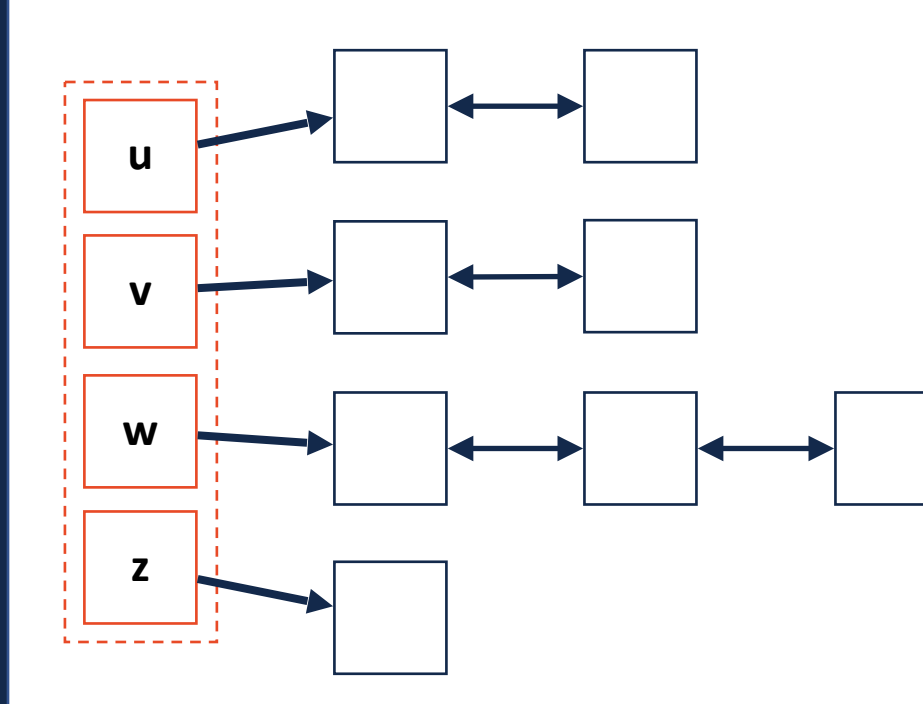

 $1 \qquad \qquad \qquad$  3

v

u

**insertVertex(v):**

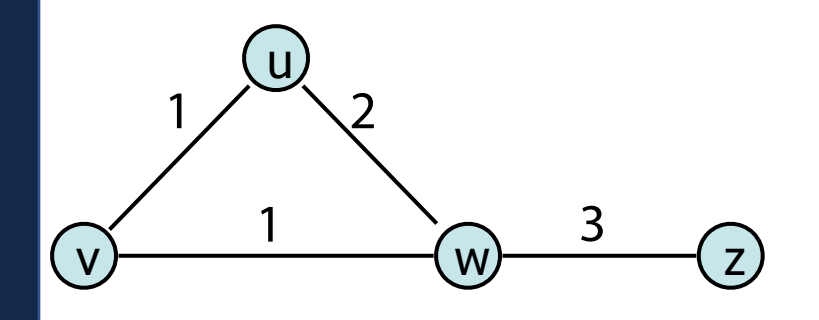

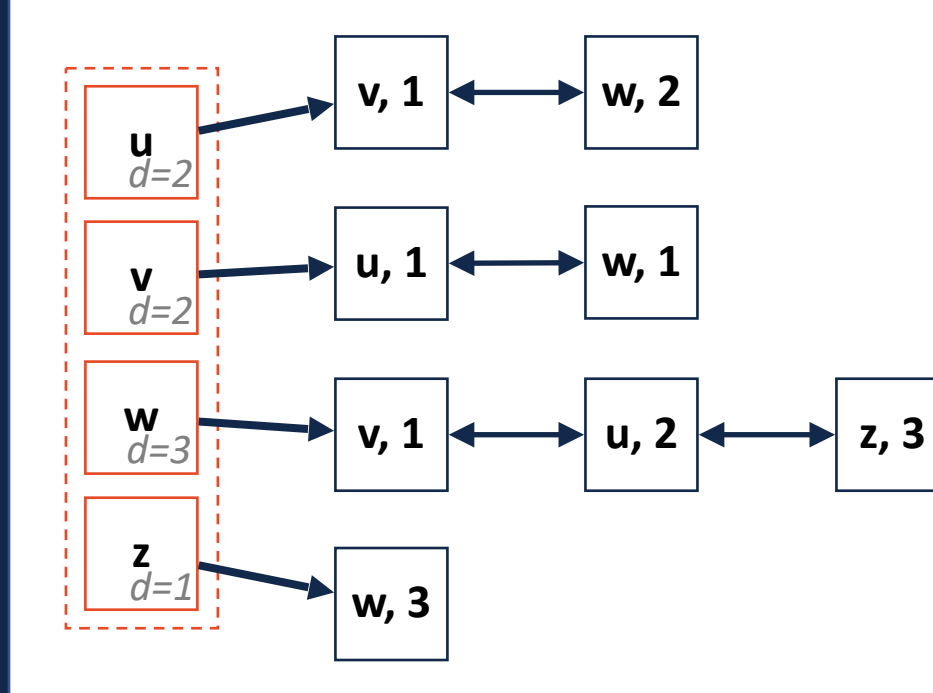

**insertEdge(u, v, w):**

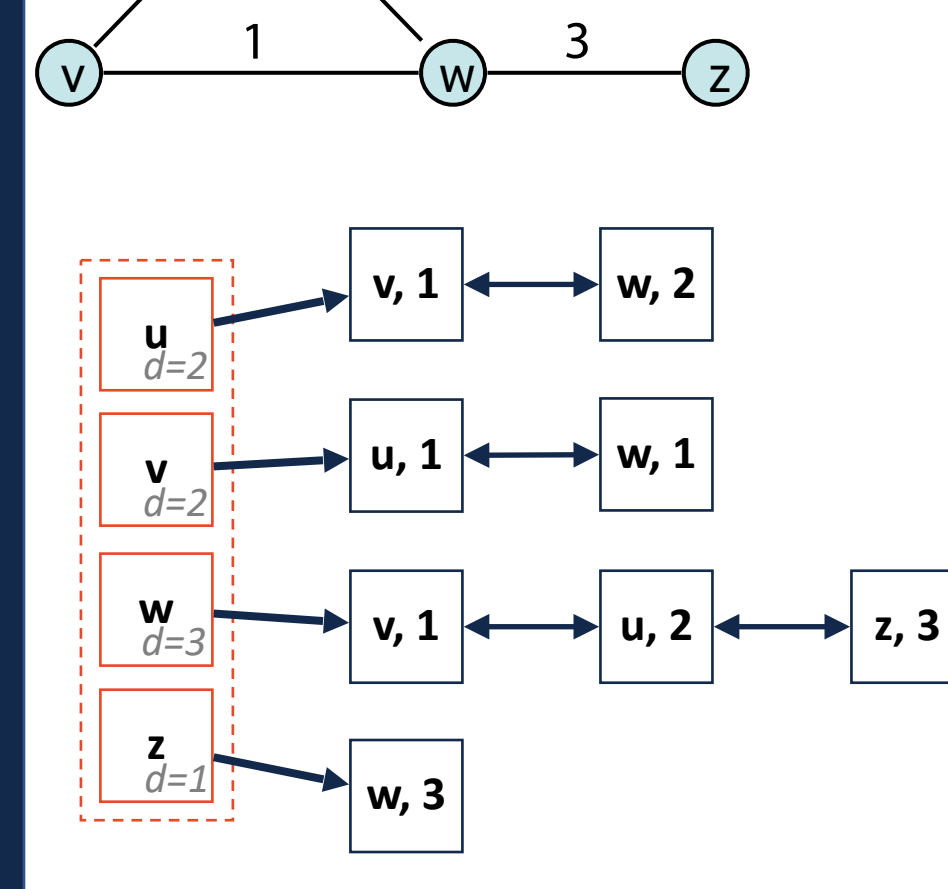

u

**removeVertex(v):**

**removeEdge(u, v):**

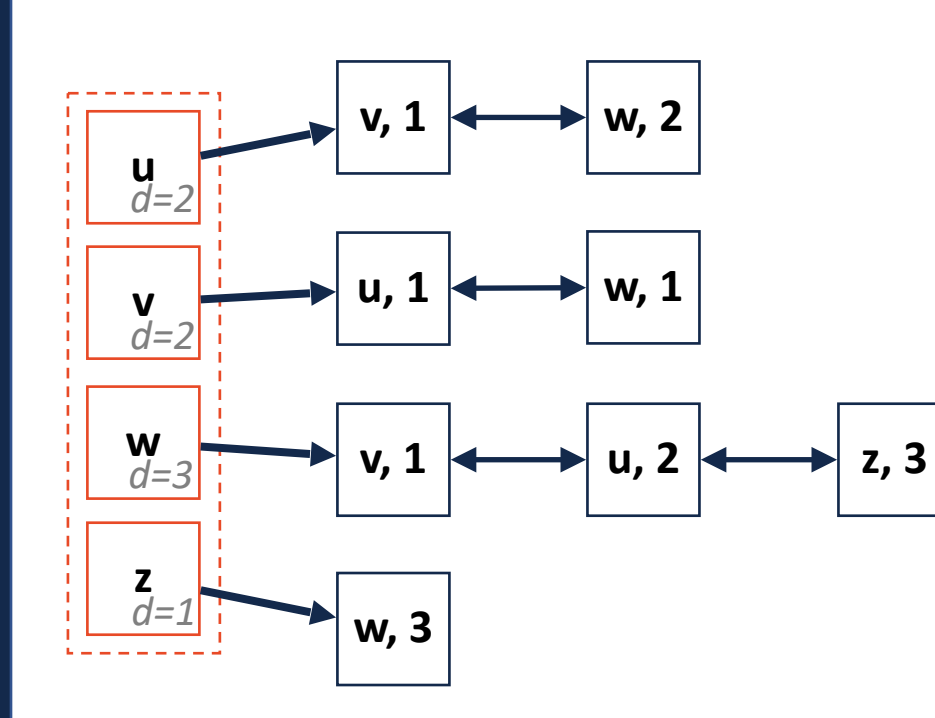

 $1 \qquad \qquad \qquad$  3

 $w \frac{3}{z}$ 

( v

u

**getAllEdges(w):**

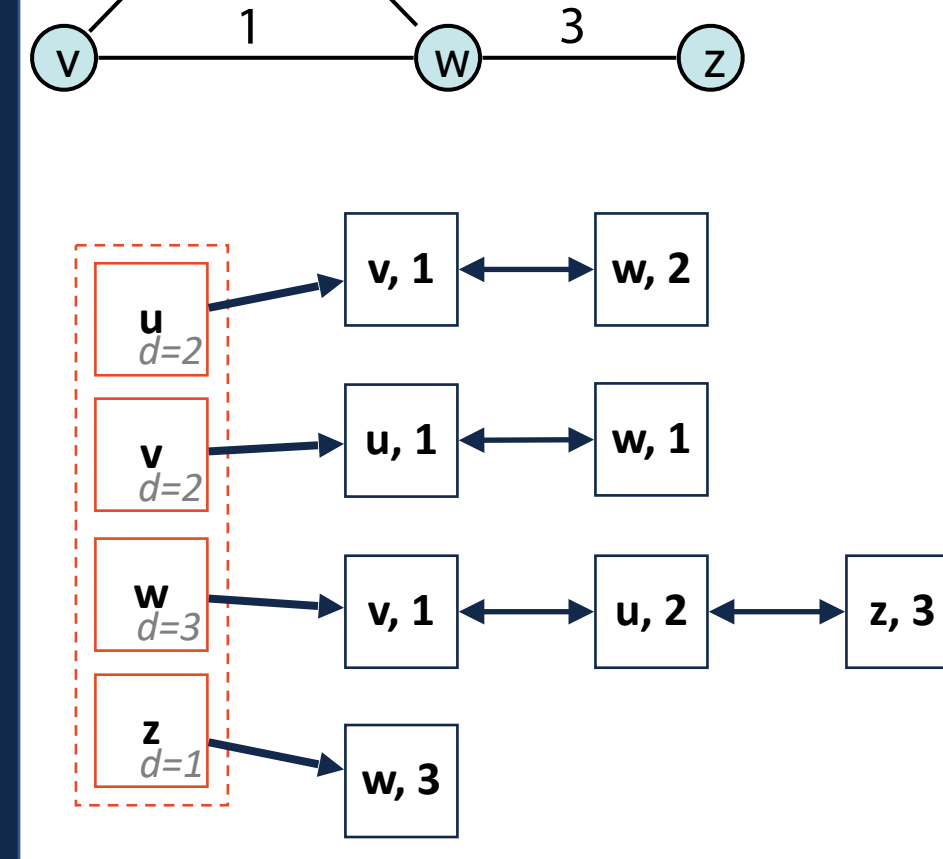

 $1 \qquad \qquad \qquad$  3

u